# Benzetimde Girdi Analizi Yapan Otomatik bir Sistem'

Halil TANIL<sup>\*\*</sup> *inci BATMAZ<sup>\*\*</sup>* 

# ÖZET

*Benzetim y(Jnteminin* başarısı, *sistemin* gerçeği yansıtacak şekilde *modellenmesine* bagftdır. *Bu nedenle bu* çalışmada, *rasgele bir*   $s$ istemi en iyi modelleyen teorik dağılımı otomatik olarak saptayan bir *bilgisayar sistemi* geliştirmek amaçlanmıştır. Geliştirilen *GAYUS isimli bu sistem, bilgi-tabanmda tek* degişkenli *teorik* dagliımlara ilişkin *bilgiler içermektedir. Sistem karar verme sürecinde* çeşitli sezgiler, iyi-uyum testleri ve grafik görüntülerden yararlanmaktadır. *Bunun* yanı sıra, *arayiizü istatistik ve bilgisayar* kullanımı *konusunda yeterli bilgi ve deneyimi olmayan* kullanıcılara ııygun *bir* şekilde yapılandırılmışıır. *Bir "benzetim-destekli* yazılım" *olan* GAYUS'lın *"Yapay Us* yardımlı *benzetim"* gıınıbunda *yer alan "bi/en On arayüz" Wrline Ornek oldugu soylenebilir.* Ayrıca, geliştirilen *sistemin*  başarımı *Monte Carlo yöntemi ile türetilen rasgele örnek/em/er üzerinde bir* gnıp kullanıcı yardımı *ile* smanmış/ır. *Bu* kullanıcı/ar *tarafindan* anlaşılzr *ve kolay* kullanılır *olarak degerlendirilen GAYUS'wl, Ornek/em Olçtlmil büyiidiikçe verinin fflretildigi teorik*  dağılımı en iyi model olarak önerdiği gözlenmiştir. Sistem başarımmm *daha çok* sayıda kıs/as *ve daha güçlü girdi analizi yOn/emleri* kullanılarak *arttmlabilecegi* düşünülmektedir.

*Anahtar Kelimeler: Benzetim-des/ekli* yazılım, *Yapay* ııS, *Girdi*  analizi, İstatistiksel grafik yöntemler, Teorik dağılımlar

# ı. GİRİş

Benzetim yöntemi, sistem analizi ve tasarımında yaygın ve güçlü bir problem çözme aracı olarak kullanılmaktadır (Law ve Kelton, 2000). Bu yöntem, matematiksel modellerne içerisinde yer alan dinamik ve sayısal bir modellerne yöntemi olup (Gordon, 1978), ardışık ve yinelemeli bir dizi adımdan oluşmaktadır (Maria, 1997; Shannon, 1998). Bu adımlar: sistemin tanımlanması ve modellenmesi; modelin onaylanması ve programlanması; bilgisayar programının doğrulanması ve sonuçların yorumlanmasıdır. Benzetim sürecinde rasgele bileşenler içeren bir sistem modellenirken, elde edilen verilere teorik bir dağılımın uyumu aranır. "Girdi analizi " olarak tanımlanan bu süreç, benzetim çalışmasının en önemli adımı olarak bilinmektedir (Selia, i 995). Çünkü, yöntemin başarısı, gerçek sistemin nekadar iyi yansıtıldığına bağlıdır.

Bu çalışma Ege Üniversitesi Araştırma Fonu'nun desteği ile gerçekleştirilmiştir.

<sup>••</sup> Ege Üniversitesi, Fen Fakültesi, statistik Bölümü, 35 100 Bornova, tzınir.

<sup>... (</sup>Orta Dogu Teknik Üniversitesi, f'en ve Edebiyat Fakültesi, istatistik Bölümü, 0653 1 Ankara).

Benzetim sürecinde kullanılacak modele ilişkin bilgisayar programının hazırlanmasını kolaylaştırmak amacı ile çeşitli yazılımlar geliştirilmiştir (Banks, 1998b). Benzetim çalışması yapan kişiyi ayrıntıdan kurtararak, çalışma süresini kısaltan bu yazılımlar işlevlerine göre altı grupta toplanmaktadır: genel amaçlı yazılımlar (GPSS, SIMAN, SIMSCRIPT, vb.), üretime yönelik yazılımlar (ProModel, ARENA, vb.), iş merkezli yazılımlar (ProcessModel, SimProcess, vb.), benzetim tabanlı çizelgelerneler (AutoSched, Factor, vb.), animatörler (Proof Animation, vb.) ve benzetim destekli yazılımlar. Bunların yanı sıra son yıllarda zamana bağımlı (veya zamana bağlı olmayan) ve çok değişkenli rasgele süreçleri modellemek amacı ile daha karmasık yapıda olan "Poisson süreçleri" (Schmeiser, 1999), "Johnson ailesi", "tek değişkenli Bezier dağılımları" ve "geliş-sayma süreçleri" (Nelson ve Yamnitsky, 1998) gibi girdi modellerini kullanan yazılımlar üzerinde de araştırmalar yapılmaktadır.

Yukarıda sözü edilen, benzetim çalışmalarımda girdi modellemek amacı ile yaygın olarak kullanılan yazılımlardan biri ARENA/Input Analyzer'dır (Kelton ve diğ., 2002). Bu sistemde kullanıcı ya en uygun dağılımı kendisi belirler veya buna karar veremiyorsa verinin tüm dağılışlara uyumunun yapılmasını sistemden ister. Her iki durumda da sistem, parametreleri tahminleyerek, verinin teorik dağılım(lar)a uyumunu gösteren çeşitli değerler (hata kareler ortalaması, uyum-iyiliği testlerine ilişkin pdeğerleri vb.) hesaplar. Bu değerleri yorumlayarak veriye en uygun dağılışı belirlemek kullanıcının sorumluluğundadır. Benzetim destekli yazılımlardan en çok bilinenler ise BestFit, Expertfit (Law ve McComas, 1999) ve Stat::Fit'tir (Banks, 1998b). Bu yazılımlar tek değişkenli dağılım modellerinin (Binom, Poisson, Normal, Üstel, Gamma vb.) veriye uyumunu sağlamaya çalışırlar. ExpertFit bilgi tabanındaki dağılım lardan verinin modellenmesi için uygun bulduklarını göreceli puanlarla listelemektedir (Law ve Kelton, 2000). Benzer şekilde Stat:: Fit yazılımı da teorik dağılışlar arasında bircok kritere dayalı göreceli karşılaştırmalar yaparak herbirinin kabul edilebilirliğinin ölçümünü vermektedir. Buna karşın BestFit yazılımının karar stratejisi sadece kullanıcının seçtiği uyum-iyiliği testinin sonuçlarına göre girdi verisine ilişkin hipotez edilen teorik dağılışların sıralanması düşüncesine dayanmaktadır.

Verilere en uygun rasgele modeli belirlemeye çalışan benzetim destekli yazılımlardan bazıları Yapay Us (YU) tekniklerinden yararlanılarak geliştirilmiştir (Yılmaz ve Sabuncuoğlu, 2000; Nielsen, 1991; Rothenberg, 1990). Bu yazılımlardan YU teknikleri kullanarak benzetilen davranış üretenler YU-tabanlı benzetim, YU tekniklerini yalnızca belirli adımlarda (girdi-çıktı analizi vb.) kullananlar ise *YU*yardımlı benzetim olarak nitelendirilmektedir (Ören, 1994). YU-yardımlı benzetim sınıfına giren yazılımlar ayrıca, *bilen* (cognizant) *benzetim ortamları*, iç içe bilgi-taban *sistemli bilen ortamlar* ve yoğun *bilen ortamlar* gibi çeşitlere sahiptirler.

İnsan usunun na l modell eneceği ile ilgilenen YU günümüzde robotlar, tearem ispatlama, doğal dil algılama, konuşma, görme, öğrenme, uzman sistemler (US) ler ve yapay sinir ağları gibi konularda uygulama bulmaktadır (Tanimoto, 1995). Bunlar içerisinden özellikle US geliştirmede YU teknikleri başarıyla kullanılabilmektedir (Hayes-Roth, 1983; Giarratano ve Riley, 1994). Herhangi bir uzmanlık alanına ilişkin problemleri insan uzman gibi çözebilmek amacıyla geliştirilen US'lar, genel olarak iki bileşenden oluşmaktadırlar (Elias, 1996): bilgi tabanı. ve çıkarsama makinası. Bilgi:::

tabanı, ilgili uzmanlık alanına ait bilgi, sezgi ve deneyimlerden meydana gelir. Bu sistemlerde bilgi gösterimi çeşitli şekillerde yapılabilmektedir. Çıkarsama ise bilgitabanı üzerinde yapılan bir arama işlemi olup, aramanın yönüne göre ileri-zincirleme veya geri-zincirleme şek il de uygulanabilir. Bu sistemlerde problemin çözüm süresini ve yolunu kısaltmak amacı ile sezgisel fonksiyonlar kullanılmaktadır (Rich, 1983).

Bu çalışmada benzetim sürecinde kullanıcı tarafından sağlanan rasgele bir sisteme ilişkin verilere en uygun teorik dağılım modelini otomatik olarak belirleyen bir bilgisayar sistemi geliştirmek amaçlanmıştır. GAYUS (Girdi Analizi Yapan Uzman Sistem) adı verilen bu sistemin başarımı Monte Carlo yöntemi kullanarak bilgi tabanında bulunan dağılım türlerinden çeşitli büyüklüklerde türetilen örneklemler üzerinde bir grup kullanıcı yardımı ile ölçülmeye çalısılmıştır. Geliştirilen sistem, ExpertFit ve Stat::Fit yazılımları ile yapısal benzerlik göstermektedir. Ancak bu yazılımların geliştirilme süreçleri ve girdi analizinde kullandıkları tekniklere ilişkin bilgiler kaynaklarda yeterince yeralmamaktadır. Çalışmamızla bu kara kutu sistemler açılarak, işleyişleri ve geliştirilmelerinde kullanılan yaklaşımlar ortaya konulmuştur. Ayrıca, GAYUS istatistik kullanımı konusunda yeterli bilgisi olmayan kullanıcılara uygun bir şekilde yapılandırılmıştır. Bu yönü ile sistemimiz ARENA/Input Analyzer'dan ayrılmaktadır.

Makalenin 2. Bölümde girdi analizi konusunda genel bilgilere yer verilmiştir. GAYUS'un genel yapısı, başarım değerlendirme sistemi, problem çözme stratejisi ve bir uygulama ile islevisi 3. Bölümde tanıtılmıştır. 4. Bölümde sistemin başarımının sınanmasına ilişkin bulgular sunulmuştur. Son bölümde ise sonuçlar ve öneriler yer almaktadır.

# 2. RASGELE SiSTEMLERDE GİRDi ANALİZi

Gerçek sistemlerin çoğu rasgele süreçler içerirler. Girdi analizinde amaç, bu sürecleri gösteren rasgele değişkenlerin dağılımını belirlemektir (Vincent, 1998). Bu amaçla ilk önce verilerin ait olabileceği genel dağılım ailesi, verilerin elde edildikleri değişkenlerin zamana bağlı, tek değişkenli, kesikli ve durağan olup olmaması gibi çeşitli ölçütler göz önüne alınarak ayırt edilmeye çalışılır (Leemis, 1999). Bir sonraki adımda, seçilen bu dağılım aileleri, çeşitli sezgisel yöntemler kullanılarak daraltılır (Law ve Kelton, 2000). Bu sezgilerden bazıları verinin hangi araştırma alanından geldiğine, bazıları ise çeşitli nokta istatistikleri ve grafik yöntemlere dayandırılmaktadır. İstatistiksel yönteme göre bir veri kümesinin ait olabileceği genel dağılım ailesi, sürekli veriler için değişim katsayısı  $\left(\delta = \sqrt{Var(X)} / E(X)\right)$  ve kesikli veriler için varyansın ortalamaya oranı  $(\tau = Var(X)/E(X))$  nokta istatistikleri kullanılarak sın flandırılabilmektedir. Burada X bir rasgele değişken, Var(X) dağılımın varyansı ve  $E(X)$  ise dağılımın ortalamasıdır.

Daha sonra, önceki adımda seçilen dağılımlara ilişkin parametreler tahminlenip, iyi-uyum testleri yapılır. Parametre tahminleme yöntemleri çeşitlidir (Freund, 1992). En yüksek olabilirlik ve momentler yöntemleri en yaygın kullanılan parametre tahminleme yöntemleridir. Burada iyi-uyum testlerinin amacı, verilerin hipotez edilen dağılım ailesi bireyinden gelip gelmediğinin istatistiksel olarak belirlenmesidir. Bu amaçla en çok Kikare, Kolmogorov-Simirnov (Daniel, 1978) ve Anderson-Oarling (D' Agostin ve

33

Stephens, 1986) testlerinden yararlanılmaktadır. Burada Ki-kare iyi-uyum testi histogram aralıklarına; Kolmogorov-Simirnov ve Anderson-Darling testleri ise gözlemsel dağılım fonksiyonuna dayandırılmaktadır. Ki-kare iyi-uyum testinde örnekleme lişkin gözlemsel sıklıklar ile hipotez edilen teorik dağ lımın beklenen sıklıkları karşılaştırılmaktadır. Ki-kare testinde kullanılan aralık sayısı değiştikce çelişkili sonuçlar ortaya çıkabilmektedir. Diğer yandan Kolmogorov-Simirnov testi gözlemsel ve teorik dağılım fonksiyon değerleri arasındaki farklardan en büyüğünün mutlak değerinin önemini istatistiksel olarak değerlendirilmektedir. Basit bir formülle hesaplanan Anderson-Darling test istatistiği ise hipotez edilen teorik ve örnekleme ilişkin gözlemsel değerler arasındaki farkların karelerinin ağırlıklı ortalaması olarak tanımlanmıştır. Kolmogorov-Simirnov ve Anderson-Darling testlerinde verilerin sını flandırılmasından dolayı bilgi kaybı söz konusu olmadığı için Ki-kare testinden daha güçlü olduğu söylenmektedir (Vincent, 1998).

Verinin bir teorik dağılım modeline uygunluğu, çeşitli grafik yöntemlerle de sınanabilmektedir (Chambers ve diğ., 1983). Histogram, çizgi, bölen (quantile) ve fark grafikleri girdiyi analiz etmek amacıyla kullanılan grafik yöntemlerden bazılarıdır. Histogramlar sürekli verilerin dağılım şeklini görmek için yaygın olarak kullanılan bir grafik gösterim şeklidir. Histogramları, teorik olasılık (yoğunluk) fonksiyon grafikleriyle karşılaştırarak veriler için en uygun olan teorik dağılım modellerini belirlemek olasıdır. Diğer yandan, teorik bölen grafiklerinin yatay ekseninde sıralı gözlemler, dikey ekseninde ise sıralı gözlemlere karşılık gelen teorik dağılıma ilişkin bölen değerleri yer alır. Bu grafiklerde noktalar eğer  $x = y$  doğrusu etrafında yer alıyorsa söz konusu teorik dağılımın verilerimizi modellemek için uygun olduğu düşünülebilir. Fark grafikleri ise, bir teorik dağılım modelinin veriden sapmasını gösterir. Eğer hipotez edilen teorik dağılım veriler için uygun bir model ise, fark grafiğinin  $y = 0$  doğrusu etrafındaki değişiminin küçük olması beklenir.

### 3. SİSTEMİN TANITILMASı

#### 3.1. Özellikleri ve İşleyişi

Bu çalışmada, bir benzetim sürecinde, rasgele bir sistemeden kullanıcı tarafından sağlanan verilere en uygun teorik dağılım modelini otomatik olarak belirleyen bir yazılım geliştirilmeye çalışılmıştır. Bu yazılım, girdi analizi konusunda yeterli bilgi sahibi olmayan kişilere uygun ve kolay kullanılabilir bir yapıda tasarl anmıştır. Bu özellikleri ile GAYUS, Banks'ın (1998b) sınıflandırmasındaki "benzetim-destekli yazılımlar" grubuna dahil edilebilir. Bunun yanı sıra yapısı itibari ile de "bilen ön arayüz" türüne örnektir.

Genel olarak GAYUS şu şekilde işlemektedir. Sistem problem çözme sürecinde 2. Bölüm'de özetlenen girdi analizi yöntemlerini belirli bir strateji altında bazen kullanıcı bilgisine başvurarak, bazen de kendi bilgisini değerlendirerek uygulamaktadır . Bir yandan da, elde ettiği sonuçları puana dayalı bir sistem çerçevesinde değerlendirerek bilgi-tabanında yer alan teorik dağılım modellerinin girdi verilerine uygunluğunun derecesini gösteren değerlere dönüştürmektedir. Sonucta, olası dağılım modelleri sistem tarafından ayrıntılı bir puan tablosu ile listelenmekte ve en büyük puana sahip olan dağılım (puanı 0,4'ten büyük olması koşulu ile); verilere en uygun

34

teorik dağılım modeli olarak önerilmektedir. Ayrıca GAYUS, karar sürecini ayrıntılı bir şekilde açıklamaktadır.

. Bu bölümde ilk önce GAYUS'un birimsel yapısı tanıtılacaktır. Daha sonra, kullanılan başarım değerlendirme sistemi ve problem çözme stratejisi ayrıntılı olarak anlatılacaktır. Son olarak da sistemin işleyişi bilgisayarda türetilen rasgele bir örneklem üzerinde açıklanacaktır.

#### 3.2. Birimsel Yapısı

GAYUS dört temel birimden oluşmaktadır (Şekil 1). Bunlar:

1. İstatistik ve Grafik Birimi: Bu birim, kullanıcı verileri girdikten sonra sistem tarafından hipotez edilen dağılımlara ilişkin parametreleri en yüksek olabilirlik tahminleyicileri ile tahmin eder. Sonra, Ki-kare ve Kolmogorov-Simirnov iyi-uyum testlerini uygulayarak teorik dağılımın veriye uyumunu istatistiksel olarak sınar. Ayrıca histogram, bölen ve fark grafikleri ile uyumu değerlendirir. Bu işlemler Excel'deki formüller, Visual Basic'te (Gray ve Strain, 1995) yazılan makrolar ve Pascal'da (Konvalinen ve Wileman, 1987) kodlanan programlar ile otomatik olarak yapılmaktadır.

Şekil 1. GAYUS'u oluşturan temel birimler ve ilişkileri.

*2.* Bilgi-tabanı *ve* Çıkıırsama *Birimi:* Esta for Windows (PDC, 1993) yazılımi kullanılarak geliştirilen bilgi-tabanı, üretim kuralları ile kodlanmış tek değişkenli dağılımlara ilişkin bilgilerden oluşmaktadır. Bu dağılımlardan sürekli olanlar: Beta, Gamma, Üstel, Normal, LogNormal, Uniform ve Poisson (Johnson ve diğ, 1994, 1995); kesikli olanlar ise: Kesikli Uniform, Geometrik, Binom ve Negatif Binomdur (Johnson . ve , 1992). Bu birim önce, kuraııar içerisinde yer alan ve İstatistik *ve Grafik* birimi tarafından belirlenen parametrelerin değerini ya Çevirici birimden okur yada kendisi kullanıcıdan edinir. Sonra, bilgi-tabanı dosyası içerisindeki bu kuralları ileri-zincirleme yöntemine göre ateşler.

3. Cevirici Birim: Bu birim, istatistik ve grafik birimi tarafından üretilen bilgilerin bilgitabanı ve çıkarsama birimince kullanılabilir bir biçimde ifade edilmesini sağlar.

,

4. Arayüz: Kullanıcı ile sistem arasında bilgi alışverişini sağlayan birimdir. Bu birim veri girişi ve istatistiksel hesaplamaların yapıldığı, grafik ve bulguların görüntülendiği pencereler ve kullanıcı ile bilgi alışverişinin yapıldığı diyalog kutularından oluşan grafik bir arayüz olarak tasarlanmıştır .

#### 3.3. Başarım Değerlendirme Sistemi

GAYUS, bilgi-tabanında yer alan teorik dağılım modelleri içinden girdi verilerine uyabilecek adayları bir sonraki bölümde ayrıntılı bir şekilde anlatılacak olan strateji ile belirler. Bu sürecte bir yandan da aday olan dağılımların veriyi temsil etme gücünü puan olarak ifade eder. GAYUS'un başarım değerlendirme sisteminde aday olan teorik dağılımlara ilişkin puan hesaplanırken, bileşenleri çeşitli parametrelerin

belirli ağırlıklarda katılımlarından oluşan toplamsal bir fonksiyon kullanılmaktadır. Puan fonksiyonunun genel şekli aşağıda verilmektedir:

$$
puan_j = \sum_{i}^{7} \left[ \underset{i}{\text{agurl}} \left[ \underset{i}{\text{parameter}} \right] \right] \left[ \underset{i}{\text{parameter}} \right] \cdot (0.0 \le puan_j \le 1, 0; 1 \le j \le 11 \text{ ve } \sum_{i} \underset{i}{\text{agurl}} \right] \cdot (1)
$$

Burada j, aday olabilecek dağılımları ve i'de ölçütleri göstermektedir. Puan fonksiyonunda yer alan parametreler, dağılımın çeşitli girdi ana lizi yöntemlerindeki başarımlarının sayısal değerleri veya bu değerlerin bir fonksiyonudur. Puan fonksiyonunda adı geçen parametrelerin anlamları kısaca şöyledir:

*Parametre 1*: Nokta istatistikleri ile belirlenen dağılım ailesine ilişkin parametre. *Parametre 2, 3, 4,:* İstatistiksel grafiklere ilişkin parametreler.

*Parametre* 5.6: İyi-uyum testlerine ilişkin parametreler.

Parametre 7: Teorik dağılım modelinin veriden sapmasını gösteren hata kareler toplamlarına ilişkin parametre.

Başarım değerlendirme sistemine göre puanın sıfır olması verilere uygun olmayan bir dağılım modelini, bir olması ise verilere tam uygunluk gösteren bir teorik dağılım modelini ifade etmektedir. Eğer puan 0,40'ın altında ise "kötü uyum", 0,40 ile 0,50 arasında ise "orta uyum", 0,50 ile 0,75 arasında ise "iyi uyum" ve 0,75 ile 1,0 arasında ise "mükemmel uyum" yorumu yapılmaktadır. Yukarıda tanımlanan puan fonksiyonunda yer alan ağırlıklar ve puanın değerine göre modelin veriye uyumunun kalitesinin yorumlanması konunun uzmanı olan kişilerin görüşleri doğrultusunda sezgisel olarak belirlenmiştir.

#### 3.4. Problem Çözme Stratejisi

GAYUS'un problem çözme stratejisi aşağıdaki adımlardan oluşmaktadır:

1. Kullanıcı verileri girdikten sonra veri tipini belirler (Sürekli, Kesikli):

- 2. Veriye ilişkin aşağıdaki işlemleri yapar:
	- Girdi verilerini sınıflandırır,
	- Sürekli veriler için  $\delta$  veya kesikli veriler için  $\tau$  değerini hesaplar,
	- Olası her bir teorik dağılım modeline ilişkin parametreleri tahminler,
	- Ki-kare ve Kolmogorov-Simirnov iyi-uyum test istatistiklerini hesaplar,
	- Hata kareler ortalamalarını (HKO) hesaplar,
	- HKO' sı en küçük olan üç dağılım için üst üste ilgili grafikleri hazırlar.
- 3. Cevirici dosyaları yaratır.
- 4. Bilgi-tabanı ve çıkarsama birimine geçer.
- 5. Olası teorik dağılımlara ait puanları sıfırlar (puan<sub>i</sub> = 0,0)
- 6. İyi-uyum testlerini değerlendirmek için gerekli  $\alpha$  hata payını kullanıcıdan edinir.
- 7. Girdi verilerinin ait olabileceği dağılım ailesini nokta istatistiklerini kullanarak aşağıdaki şekilde belirler:
	- 7.1. Sürekli veriler için ô değerini çevirici dosyalardan okur ve aşağ daki kuralları ateşler (Law ve Kelton, 2000, sf. 333):
- Eğer ( $\delta$  < 0,8 veya  $\delta$  > 1,2) ise dağılım ailesinin üyeleri Beta, Gamma, Normal, Lognormal veya Uniform tipinde olabilir.
- $E$ ğer ( $\delta$  < 0,0) ise dağılım ailesinin üyeleri Normal veya Uniform tipinde olabilir.
- Eğer ( $\delta \geq 0.8$  ve  $\delta \leq 1.2$ ) ise dağılım ailesinin üyesi Üstel tipinde olabilir.
- Eğer  $[0.8 \leq G$ amma dağılımının  $\alpha$  parametresi)  $\leq 1.2$  ve  $0.8 \leq \delta \leq 1.2$ ] ise dağılım ailesinin üyeleri Üstel ve Gamma tipte olabilir.
- 7.2. Kesikli veriler için  $\tau$  değerlerini çevirici dosyalardan okur ve aşağıdaki kuralları ateşler (Law ve Kelton, 2000, sf.334):
	- Eğer ( $\tau$  < 0,8 veya  $\tau$  > 1,2) ise dağılım ailesinin üyeleri Binom, Negatif Binom, Geometrik, Kesikli Üniform tipinde olabilir.
	- Eğer ( $\tau \ge 0.8$  ve  $\tau \le 1.2$ ) ise dağılım ailesinin üyesi Poisson tipinde olabilir.
	- Eğer ( $\tau$  < 0,0 veya  $\tau$  >1,0) ise dağılım ailesinin üyeleri Poisson, Negatif Binom, Geometrik, Kesik li Üniform tipte olabilir.
	- Eğer ( $\tau$  < 1,0) ise dağılım ailesinin üyeleri Poisson, Binom, Kesikli Üniform tipte olabilir.
- 7.3. Parametre 1'in değerini belirler ve 7.1 veya 7.2 adımlarında saptanan olası dağılım ailesinin her bir üyesinin puanını güncelleştirir<sup>\*</sup>.
- 8. Verilere ilişkin grafikleri çevirici dosyalardan alır ve kullanıcıya:
	- 8.1. Üst üste çizilmiş histogram grafiklerini gösterip, histograma en uygun olan teorik dağılımı sorar; Parametre 2'nin değerini seçilen dağılış için 1 ve diğerleri için 0 olarak belirler ve dağılımların puanlarını güncelleştirir.
	- 8.2. Fark grafiklerini gösterip, y=0 doğrusu etrafında en az değişim gösteren teorik dağılımı sorar; Parametre 3'nin değerini seçilen dağılış için 1 ve diğerleri için 0 olarak belirler ve dağılımların puanlarını güncelleştirir.
	- 8.3. Teorik bölen grafiklerini gösterip, x=y doğrusuna en iyi uyan teorik dağılımı sorar; Parametre 4'nin değerini seçilen dağılış için 1 ve diğerleri için 0 olarak belirler ve dağılımların puanlarını güncelleştirir.
- 9. Dağılım ailesinde yer alan ve 8. adımda belirlenen teorik dağılım modellerinin 6. adımda belirlenen  $\alpha$  hata payına ilişkin Ki-kare test istatistiği değerini çevirici dosyalardan okur; Parametre 5'in değerini belirler ve söz konusu dağılımların puanlarını güncelleştirir.
- 10. Dağılım ailesinde yer alan ve 8. adımda belirlenen teorik dağılım modellerinin 6. adımda belirlenen  $\alpha$  hata payına ilişkin Kolmogorov-Simirnov test istatistiği değerini çevirici dosyalardan okur; Parametre 6'nın değerini belirler ve söz konusu teorik dağılımların puanlarını güncelleştirir.
- 11. Dağılım ailesinde yer alan ve kullanıcının grafiklere bakarak seçtiği teorik dağılım modellerine ilişkin fark değerlerini çevirici birimden okur; Parametre 7'nin değerini belirler ve söz konusu teorik dağılımların puanlarını güncelleştirir.

<sup>&</sup>lt;sup>\*</sup> Puan güncelleştirme: puan<sub>i</sub>=puan<sub>i</sub>+[ağırlık<sub>i</sub>][parametre<sub>i</sub>] ( $1 \le j \le 11$  ve  $1 \le i \le 7$ ) şeklinde yapılmaktadır.

12. Sonuçları aşağıdaki şekilde görüntüler:

12.1 Dağılım ailesinde yer alan ve 8. adımda belirlenen tüm teorik dağılım modellerine

iliskin puanları listeler.

- 12.2 Eğer 0,4'ten yüksek puan yoksa herhangi bir teorik dağ lım modeli önermez ve  $12.5'$  inci ad ma gider.
- 12.3 Ayrıntılı puan tablosunu görüntüler.
- 12.4 En büyük puana sahip dağ lımı, verilere uygun bir teorik model olarak önerir ve nedenlerini kullanıcıya açıklar.
- 12.5 İyi-uyum testlerinin sonuçlarını görüntüler ve durur.

### 3. S. Sistemin **Bir** Örnekle İşletilmesi

Bu bölümde GAYUS'un işleyişi $\lambda = 0.5$  parametreli Üstel dağılımtan n = 60 genişli ğinde türetilen rasgele bir ömeklem ile gösterilecektir. Adım adım analiz süreci ve bu süreçte görüntülenen ekranların kopyaları aşağıda yer almaktadır.

GAYUS' u çalıştırdığımızda karşımıza gelen açılış ekranı tıklanarak geçildikten sonra, verileri girebileceğimiz ortamla karşılaşırız (Şekil 2). Veriler A2 hücresinden başlayarak alt alta girilip, 'Veri Girişini Tamamladım' isimli bağlantı tıklandıktan sonra, verilerin sınıflandırılışı görüntülenmektedir (Şekil 3). Burada, bazı sınıfların sıklık sayısının beşten küçük olması durumunda, bu sınıfların birleştirilmesi gerektiğini söyleyen bir diyalog kutusu yayınlanır. Böyle bir durumda, birleştirilmek istenen sınıfların sıklık sayılarının bulunduğu satırlara karşı gelen 'Ki-kare İçin Birleştirme' isimli sütunda yer alan hücrelere aynı rakamlar  $(1, 2, 3, ...)$  girilerek 'Birleştir' isimli bağlantı tıklanır. Aksi halde, 'İşleme Devam Etmek İçin' isimli bağlantı tıklanır. İstatistik hesaplamaların yapılması ve grafiklerin hazırlanması amacıyla gerekli bağlantı onaylandıktan sonra bilgi-tabanı ve çıkarsama birimine geçilmiş olunur.

Bu birimde 'Consult' menüsü altındaki 'Begin Consultation' menü elemanı tıklandığında kullanıcıdan bilgi edinme sürecine geçilir. Bu süreçte önce iyi-uyum testlerinde kullanılacak  $\alpha$  yanılma payı belirlenir (Şekil 4). Ardından kullanıcıya hangi dağılıma ilişkin olasılık (yoğunluk) fonksiyon grafiğinin verilerin histogramına daha çok benzediği sorulur (Şekil 5). Daha sonra üst üste çizilmiş teorik bölen grafiklerinden hangisinin x=y doğrusu etrafında yoğunlaştığı öğrenilir (Şekil 6). Son olarak ta hangi dağılıma ilişkin fark grafiğinin  $y=0$  ekseni etrafında en az değişkenlik gösterdiğinin belirlenmesi istenir (Şekil /). Bu sorgularda yer alan seçeneklerde dağılım tipleri A, B, C, vb. sembollerle gösterilerek, kullanıcının önyargılı karar vermesi önlenmeye çalışılmıştır. Grafiklerin yer aldığı pencerelerde bulunan 'Zoom' düğmesi grafik görüntünün büyütülmesini sağlamaktadır.

Bu aşamadan sonra girdi analizi sonuçları yayınlanır (Tablo 1). Bu sonuçlara dayanarak sistem, verilerimize en uygun teorik dağılım modeli olarak 0,9638 puanla ilk sırada yer alan $\lambda = 0.594$  parametreli Üstel dağılımı önermektedir. Daha sonra görüntülenen tablolarda puanların nasıl hesaplandığı (Tablo 2), bu karara ilişkin gerekçeleri (Tablo 3) ve iyi-uyum test sonuçları (Tablo 4) ayrıntılı olarak gösterilmektedir.

Sekil 2. Veri giriş ortamı. Şekil 3. Sınıflandırılmış verilerin yer aldığı pencere. Şekil 4. Kullanıcıya yanılma payının sorulduğu pencere. Şekil 5. Veriye ilişkin histogram-yoğunluk grafiği. Şekil 6. Teorik bölen grafikleri. Şekil 7. Fark grafikleri. Tablo 1. Girdi analizi sonuçları. Tablo 2. Ayrıntılı puan tablosu. Tablo 3. Kararın gerekçelendirilmesi. Tablo 4. İyi-uyum test sonuçları.

# 4. SiSTEMİN BAŞARIMININ SINANMASı

Çalışmanın son aşamasında, geliştirilen sistem sınanarak başarımı ölçülmeye çalışılmıştır. Bu amaçla, önce Minitab for Windows (Ryan ve diğ., 1985) yazılımının rasgele sayı türeteçleri kullanılarak, bilgi tabanında bulunan dağılım türlerinden (farklı parametrelere sahip 14 dağılım), çeşitli büyüklüklerde (n=10, 60, 100, 500) ve her büyüklük için 30'ar (toplam 1680 tane) örneklem türetilmiştir. Daha sonra GAYUS, türetilen herbir örneklem için değişik kullanıcılar tarafından çalıştırılıp, aday olarak belirlenen olası dağılımlara ilişkin parametre tahminleri ve hesaplanan puanlar kaydedilmiştir. Bunun yanı sıra, sistemin arayüzü hakkında kullanıcıların görüşleri alınmıştır.

Elde edilen sınama sonuçları değerlendirilmeden önce, verilerin türetildiği teorik dağılımlara ilişkin sistem tarafından hesaplanan puanların sırasına ve örneklem ölçümlerine bağlı olarak (örneğin, n=10 iken verilerin türetildiği teorik dağılımın en yüksek puanı alması gibi) sınıflandırılmıştır. Daha sonra her sınıfa ilişkin ortalama puan ve bu puanı alması olasılığı hesaplanmıştır (Tablo 5). Burada olasılık, analiz edilen örneklemin geldiği (türetildiği) dağılımın uygun dağılım modeli olarak i. (i=1,...,6) en yüksek puanı alması olasılığını; ortalama puan ise, i. en yüksek puanı alan bu modelin puan ortalamasını göstermektedir.

Tablo S. GAYUS'a ilişkin başarım sınama sonuçları .

Başarım sınama sonuçlarının yeraldığı Tablo 5. incelendiğinde, geliştirilen sistemin beklentilerimizi aşağıda ifade edildiği gibi sağladığı görülmektedir:

- ı. Örneklem ölçümü büyüdükçe, verilerin türetildiği teorik dağılımın en yüksek puanı alması olasılığı artmaktadır. Örneğin, örneklem ölçümü n=10 olduğunda, verilerin türetildiği teorik dağılımın en yüksek puan alması olasılığı 0.4429' dur. Örneklem ölçümü n=60 olduğunda ise olasılık değerinin 0.7881' e çıktığı görülmektedir.
- 2. Örneklem ölçümü büyüdükçe, verilerin türetildiği teorik dağılımın en yüksek puanı almaması olasılığı azalmaktadır. Örneğin, en yüksek 2. puanı alması durumunda n= LO için olasılık değeri 0.288 1 iken, örneklem ölçümü 60' a çıktığında bu değerin 0.1881' e düştüğü görülmektedir.

3. Olası tüm teorik dağılışlara ilişkin puanlar arasındaki büyükten küçüğe doğru sıralamada, verilerin türetildiği teorik dağılıma ait puanın daha yukarılarda olması olasılığı, daha asağılarda olma olasılıklarından daha büyük olmaktadır.

# 5. SONUÇ VE ÖNERİLER

Bu çalışmada benzetim yönteminin önemli bir adımı olan, girdi verilerine en uygun dağılım modelinin belirlenmesi amacı ile Microsoft Excel, Esta for Windows uygulamaları, Visual Basic ve Pascal programlama dilleri kullanılarak otomatik bir bilgisayar yazılımı geliştirilmiştir. Geliştirilen sistem, bilgi-tabanında tek değişkenli ve zamandan bağımsız on bir kesikli ve sürekli dağılım modellerini içermektedir. Yapılanmasında kullanılan tekniklerle GAYUS'un YU-Yardımlı Benzetim gurubunda ver alan *Bilen Ön Arayüz* türüne örnek olduğu söylenebilir. Arayüzü kullanıcılar tarafından anlaşılır ve kolay kullanılır olduğunu ifade edilmiştir. Sistem zaman zaman karar verme sürecinde kullanıcı desteğini beklemektedir. Ancak, kullanıcının, hesaplanan puanlara katkısı çok az olup, hiçbir uzmanlık bilgisi gerektirmemektedir.

GAYUS piyasada aynı amaçla yaygın olarak kullanılan ve özellikleri giriş bölümünde açıklanan ARENA/Input Analyzer'dan temelde iki farklılık göstermektedir. GAYUS: 1. konuya ilişkin uzmanlık bilgisine sahip olmayan kullanıcı tarafından da güvenle kullanılabilir, 2. kullandığı sezgilerle çözüm uzayını daralttığından dolayı daha hızlı sonuç vermektedir. Buna karşın GAYUS benzetim destekli ExpertFit, Bestfit ve Stat:: Fit yazılımları ile yapısal benzerlikler göstermektedir. Ancak, GAYUS karar sürecinde BestFit'e göre daha çok başarım ölçütünü değerlendirmektedir. Geliştirilen sistemin etkinliğinin mevcut diğer sistemlerle karşılaştırılması ilerki bir araştırma konusu olarak düşünülmektedir.

GAYUS'un gelistirilmesinde çeşitli sorunlarla karşılaşılmıştır. Bunlardan en önemlisi değisik uygulama yazılımlarının bütünleştirilmesidir. Bu sorun genelde tüm büyük yazılımların oluşturulmasında ortaya çıkmaktadır. Bazı hazır yazılımlar, ancak belirli yazılımlar ve yüksek düzeyli diller ile bağlantı kurabilmektedir. Dolayısı ile sistemin yetenekleri, bütünleştirilen uygulamaların yetenekleri ile sınırlı kalmaktadır.

Sistemin başarımının sınanmasına ilişkin sonuçlar beklentilerimize uygundur. Yani, güçlü parametre tahmin yöntemleri (En yüksek olabilirlik tahminleme yöntemi gibi) kullanıldığında ve büyük örneklemlerin analizinde sistem, verinin geldiği dağılımın tipik özelliklerini kolayca yakalayarak, bu dağılımı girdi verileri için en uygun teorik dağılım olarak birinci sırada önerebilmektedir.

Geliştirilen sistemin başarımının yapılacak yeni çalışmalarla arttırılabileceği düşünülmektedir. Bunlardan bazıları aşağıda verilmiştir:

Girdi verilerinin hangi dağılımtan gelmiş olabileceğini araştırırken kullanılan ölçütler çeşitlendirilebilir (Öztürk ve Dudewicz, 1992). Bunun yanı sıra, uygun dağılım seçimi yapma aşamasında, kullanacağımız ölçütlerin hangi ağırlıklarla puan fonksiyonunu etk leyeceği konusu araştırılmalıdır. Bu amaçla protokol analizleri ile istatistik uzmanlarından bilgi edinilebilinir.

- Ki-kare iyi-uyum testi, bazı durumlarda, girdi verilerinin sınıf sayısına bağlı olarak farklı sonuçlar üretebilmektedir. En uygun sınıf sayısının belirlenmesi konusunda yapılacak çalışmalar (Hoaglin ve diğ., 1983), iyi-uyum testlerinin gücünün ve güvenilirliğinin artmasına yardımcı olacaktır.
- Sistemde uyumun iyiliğini değerlendiren Ki-kare ve Kolmogorov-Simirnov testleri genel amaçlı testlerdir. Bunların yanı sıra, belirli tip dağılımlara uyumu değerlendiren özel testler de bulunmaktadır. Örneğin, Shapiro-Wilk testi (Shaphiro ve Wilk, 1965) bir örneklemin Normal dağılımdan gelip gelmediğini değerlendiren güçlü bir iyi-uyum testidir. Genel amaçlı testler yerine daha güçlü özel testlerin kullanılması daha doğru sonuçların üretilmesini sağlayabilir.
- Küçük örneklemler için geliştirilmiş özel yöntemler uygun dağılımın belirlenmesinde daha başarılı olacaktır.

Bir benzetim çalışmasına destek olarak geliştirilen bu yazılım, gerçekte otomatik olarak istatistiksel modelleme yapan bir sistemdir. Bu nedenle GAYUS'un yalnızca benzetim çalışmalarında değil, tüm rasgele süreçler içeren sistemlerin analizinde kullanılması önerilebilir.

#### KAYNAKLAR

- BANKS, J. (1998a), Handbook of Simulation: Principles, Methodology, Advances, Applications, and Practice, New York: John Wiley and Sons.
- BANKS, J. (1998b), *Software for Simulation*, J. Banks (der.), Handbook of Simulation: Principles, Methodology, Advances, Applications, and Practice içinde, New York: John Wiley and Sons, 813-835.
- CHAMBERS, J., CLEVELAND, W., KLEINER, B. ve TUKEY, P. (1983), *Graphical Methods*  for Data Analysis, California: Wadsworth Int. Group.
- D'AGOSTINO, R.B. ve STEPHENS, M.A. (1986), Goodness-of-Fit Techniques, New York: Mareel Dekker.

DANIEL, W. (1978), *Applied Nonparametric Statistics*, Boston: Houghton Mifflin Com.

ELIAS, M. (1996), *Building Expert Systems: Principles, Procedures and Applications,* Minneapolis: Wadsworth.

FREUND, J.E. (1992), Mathematical Statistics, New Jersey: Prentice Hall.

GIARRATANO, J. ve RILEY, G. (1994). Expert Systems: Principles and Programming, Boston: PWS Pub.

GORDON, G. (1978), *System Simulation*, New Jersey: Prentice Hall Inc.

GRAY, C. ve STRAIN, T. (1995), Visual Basic 4 Nuts and Bolts: for Experienced *Programmers, California: McGraw Hill.* 

- HAYES-ROTH, F., WATERMAN, A.D. ve LENAT, B.D. (1983), *Building Expert Systems*, New-York: Addison-Wesley.
- HOAGLIN, D.C, MOSTELLER, F. ve TUKEY, J.W. (1983), *Vnderstanding* Robusı *and Exploratory Data Analysis,* Canada: John Wiley and Sons.
- JOHNSON, N.L., KOTZ, S. ve KEMP, A.W. (1994), *Continuous Univariate Distributions*, Vol I. Bostön: Houghton Mifflin.
- JOHNSON, N.L., KOTZ, S. ve KEMP, A.W. (1995), *Continuous Univariate Distributions*, Vol 2, Bostan: Houghton Mifflin.
- JOHNSON. N.L.. KOTZ, S. ve KEMP. A.W. (1992), *Univariate Discrete Distributions.*  Boston: Houghton Miftlin.
- KELTON, W.D., SADOWSKl, R.P. ve SADOWSKI, D.A. (2002), *Simulation* wirh *ARENA,*  Bostan: McGraw-Hill.
- KONV ALINEN, J. ve WILEMAN. S. (1987). Programmiııg *wirh Pascal.* Singapore: McGraw-Hill.
- LAW, A.M. ve KELTON, W.D. (2000), *Simulation Modeling and Analysis*, New Jersey: McGraw-HiIl.
- LAW, A.M. ve McCOMAS, M.G. (1999), *ExpertFit: Total Support for Simulation Input Modeling,* AP. Farrington. H.B. Newbhard. D.T. Sturrock ve G.W. Evans (der.), Proceedings of Winter Simulation Conference içinde, 261-266.
- LEEMIS, L. (1999), *Simulation Input Modelling*, A.P. Farrington, H.B. Newbhard, D.T. Sturrock ve G.W. Evans (der.), Proceedings of Winter Simulation Conference içinde, 14-23.
- MARIA, A. (1997), *Introduction to Modeling and Simulation*, S. Andradottir, K.J. Healy, D.H. Withers ve B.L. Nelson (der.), Proceedings of Winter Simulation Conference içinde, 7-13.
- NELSON, B.L. ve YAMNITSKY, M. (1998), Input Modelling Tools for Complex Problems, A.P. Farrington. H.B. Newbhard. D.T. Sturrock ve G.W. Evans (der.), Proceedings of Winter Simulation Conference içinde, 105-111.
- NILSEN, N.R. (1991). Applicatioıı *of Ai* Techııiques *to Simulation,* P.A. Fishwick, P.A ve R.B. Modjeski (der.), Knowledge-Based Simulation Methodologyand Application içinde, New York: Springer-Verlag, 1-19.
- ÖREN, T. (1994), *Artificial Intelligence in Simulation*, Annals of Operations Research, 63, 287-319.
- ÖZTÜRK, A. ve DUDEWICZ, E.J. (1992), A *New Statistical Goodness-of-fit Test Based on Graphical Representation, Biometrica, 34, 403-427.*
- PROLOG DEVELOPMENT CENTER (1993), *User's Book for Esta for Window*, Denmark: PDC.

RICH, E. (1983), Artificial Intelligence, New Jersey: MacGraw-Hill.

ROTHENBERG, J. (1990), *Tutorial: Artificle Intelligence and Simulation*, O. Balci, R.P. Sadowski ve R.E. Nance (der.), Proceedings of Winter Simulation Conference içinde, 22-24.

RYAN, B.F., JOINER, B.L. ve RYAN, Jr. T.A. (1985), Minitab Handbook, Boston: PWS-Kent.

- SCHMEISER, B. (1999) Advanced Input Modeling for Simulation Experimentation, A.P. Farrington, H.B. Newbhard, D.T. Sturrock ve G.W. Evans (der.), Proceedings of Winter Simulation Conference içinde, 110-115.
- SELIA, A. (1995), *Introduction to Simulation*, C. Alexopoulos, K. Kang, W.R. Lilegdon ve D. Goldsman (der.), Proceedings of Winter Simulation Conference içinde, 7-14.
- SHANNON, R.E. (1998), *Introduction to Art and Science of Simulation*, D.J. Medeiros, E.F. Watson, J.S. Carson, M.S. Manivannan (der.), Proceedings of Winter Simulation Conference içinde, 7· 14.

SHAPIRO, S.S. ve WILK, M.B. (1965), *An Analysis of Variance Test for Normality*, Biometrika, 52, 591-611.

TANIMOTO, S.L. (1995), *The Elements of AI Using Common Lisp*, Oxford: CS Press.

- VINCENT, S. (1998), *Input Data Analysis*, J. Banks (der.), Handbook of Simulation: Principles, Methodology, Advances, Applications, and Practice içinde, New York: John Wiley and Sons, 55-91.
- YILMAZ, A. ve SABUNCUOGLU, I. (2000), *Input Data Analysis Using Neural Networks*, Simulation, 74(3), 128-137.

# An Automatic Input Analyzer for Simulation

#### ABSTRACT

It is well known that the success of a simulation study depends on the success of the model of the real system. Based on this fact, in this *study, it is aimed to develop a computer system for automatically*  diagııos ııg *the theoretical* distributioıı whic/ı *models the data obtained from a stochastic system best. The system developed, named* GAYUS, is intended for the naive users, and has the knowledge of *several univariate theoretical distributions. In the decision making process,* CA *YUS uses a hybrid approaclr to* iıııegrate *various heuristics, goodness-of-fit tests and graphical displays. Having these features, the system may be an example for the "simulation-based*  $s$ oftware," or for the "cognizant front-end." A group of users tested *the performance of the system. In the testing process, its users utilized* random samples generated by the method of Monte Carlo. According *to the users, GAYUS has an easy-to-use and a friendly interface. The test results indicated that as the sample size increases, the system* 

i.

*better predicts the correct theoretical distribution from which the sample is drawn. We believe that the performance of GAYUS could be improved by increasing the variety of criteria used, and by utilizing more powerful input analysis techniques in the diagnosis process.* 

Key Words: Simulation-based software, Artificial intelligence, Input analysis, Graphical methods, Univariate theoretical *distributions* 

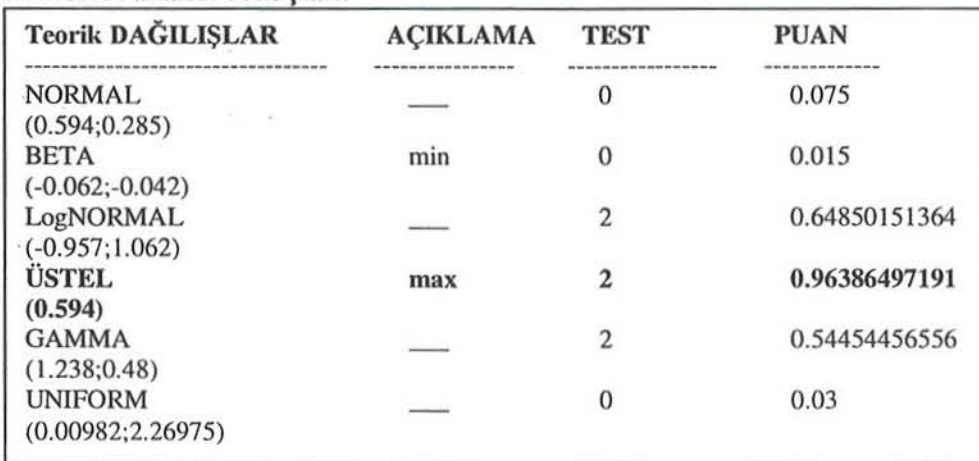

i:::;:

# Tablo 1. Girdi analizi sonucları.

## Tablo 2. Ayrıntılı puan tablosu.

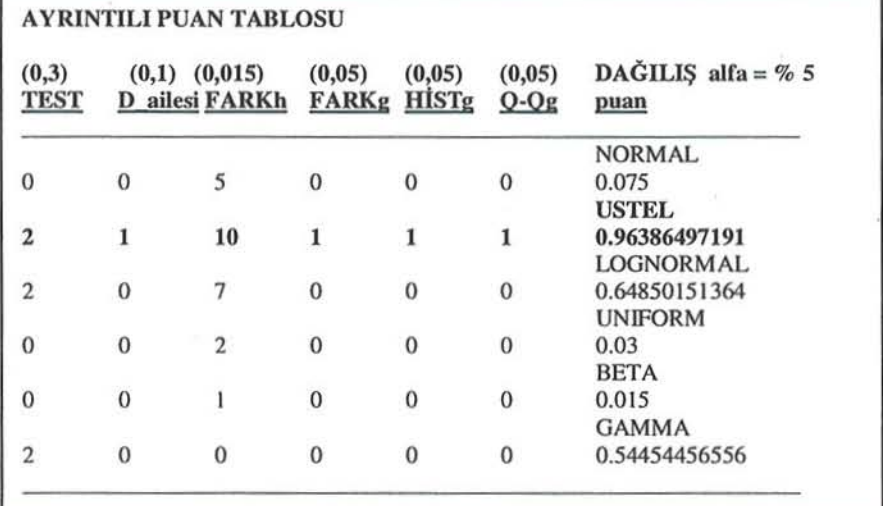

#### Tablo 3. Kararın gerekçelendirilmesi.

#### BILGILENDiRME!

1- Veriler SÜREKLİ dağılıyor.

2- İyi uyum testleri için hata oranını % 5 olarak seçtiniz.

3- Girdi verilerinin standart sapmasının ortalamasına oranı 0.89872217848 olduğu için, verilerin ait olabileceği dağılış(lar)ın ÜSTEL olduğu düşünülebilir.

4- Olasılık grafiklerine baktınız ve verilere en uygun dağılışın ÜSTEL olduğu sonucuna ulaştınız.

5- Kartil grafiklerine baktınız, y=x doğrusuna en çok benzeyen grafiğin ÜSTEL kartil grafiği olduğuna karar verdiniz.

6- Fark grafiklerine baktınız ve y=0 merkez olmak üzere dikey eksene göre en az değişkenlik gösteren dağılışın ÜSTEL olduğuna karar verdiniz.

ú,

 $\sim 10^{-4}$ 

×

l

# Tablo 4. İyi-uyum test sonuçları.

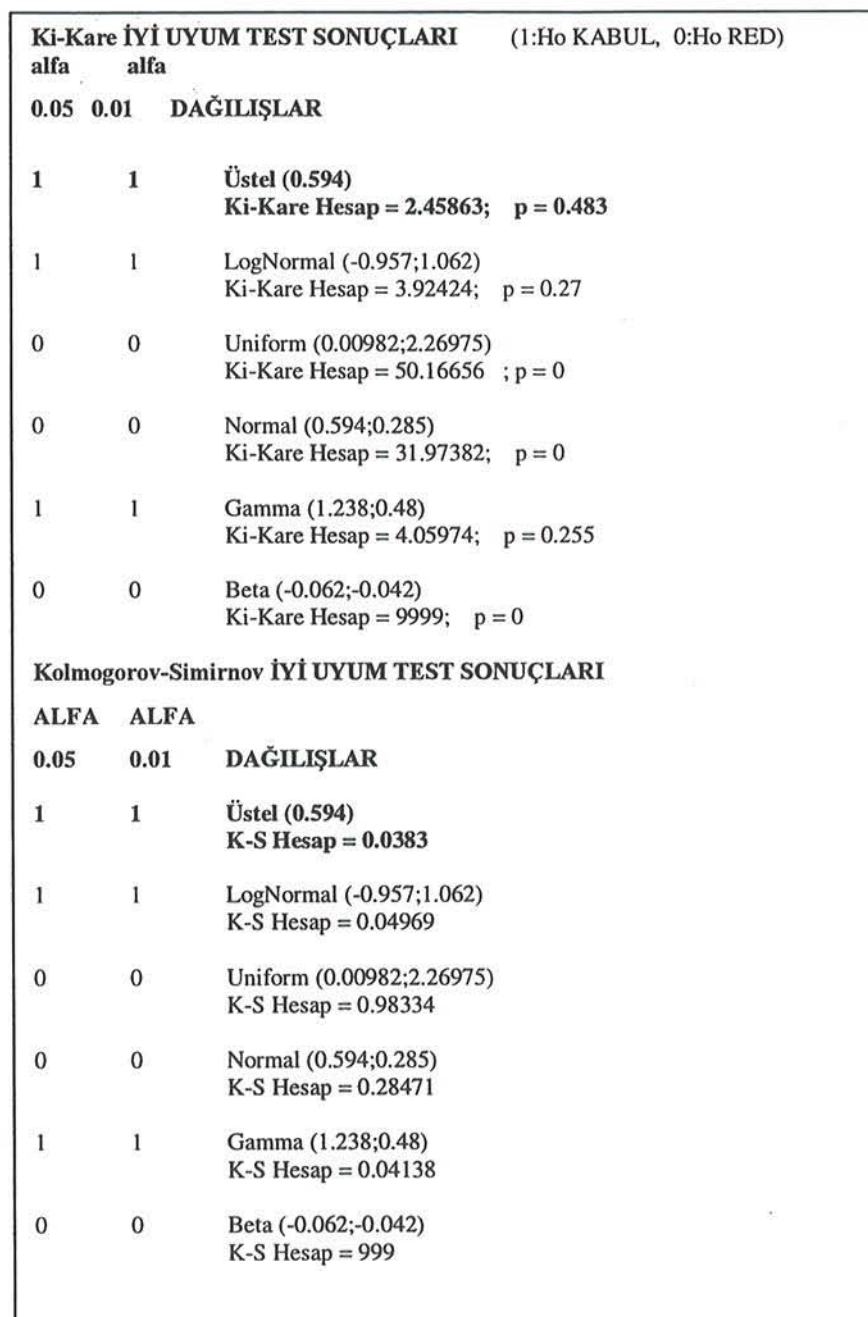

LI II! :LI::: ın S F

 $\bullet$ 

46

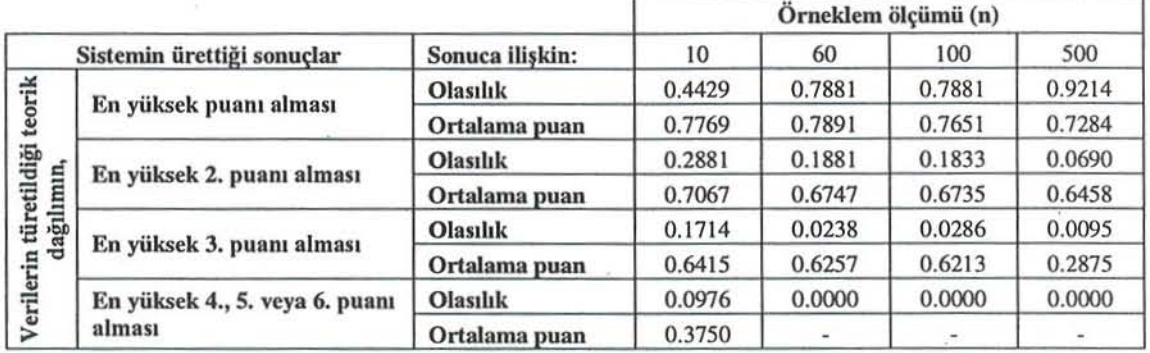

Tablo 5. GAYUS'a ilişkin başarım sınama sonuçları.